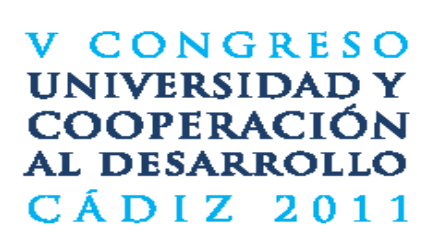

"LA COOPERACIÓN UNIVERSITARIA AL DESARROLLO ANTE LOS RETOS DE UN MUNDO EN CRISIS" CÁDIZ - 6 AL 8 DE ABRIL DE 2011 - FACULTAD DE FILOSOFÍA Y LETRAS DE CÁDIZ

> **Los asistentes podrán solicitar el reconocimiento por 2 créditos de libre configuración\*.**

Toda la información en el Área de Relaciones Internacionales y Cooperación (Ed, 12, 1ª planta), a través de **cooperac@upo.es** <sup>o</sup> en la web:

## **http://www.upo.es/aric/cud/V\_congreso\_CUD/**

**\*Pendiente a aprobación por Consejo de Gobierno del 25 de febrero de 2011**

ENTIDAD ORGANIZADORA: Red Andelson de Cosumeión Universitario el Descredio de la AUPA (Anodación de Universidades Públicas Andelsona) **INIVERSIDAD TCA WW** Universidad mennas de Granada **ENTIDADES COLABORADORAS:** 

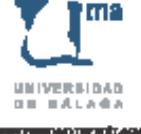

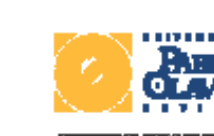

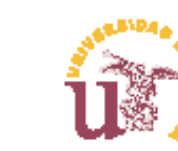

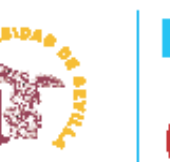

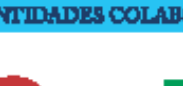

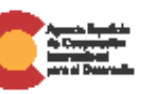

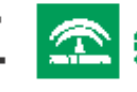

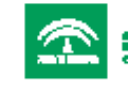

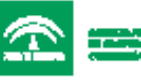

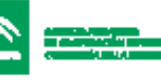

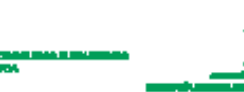

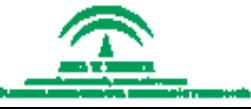